# **Dell EMC PowerEdge T440 仕様詳細**

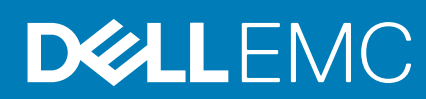

#### メモ、注意、警告

**メモ: 製品を使いやすくするための重要な情報を説明しています。**

**注意: ハードウェアの損傷やデータの損失の可能性を示し、その危険を回避するための方法を説明しています。**

**警告: 物的損害、けが、または死亡の原因となる可能性があることを示しています。**

**© 2018 - 2019 Dell Inc.その関連会社。All rights reserved.**Dell、EMC、およびその他の商標は、Dell Inc. またはその子会社の商標で す。その他の商標は、それぞれの所有者の商標である場合があります。

April 2020

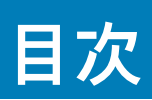

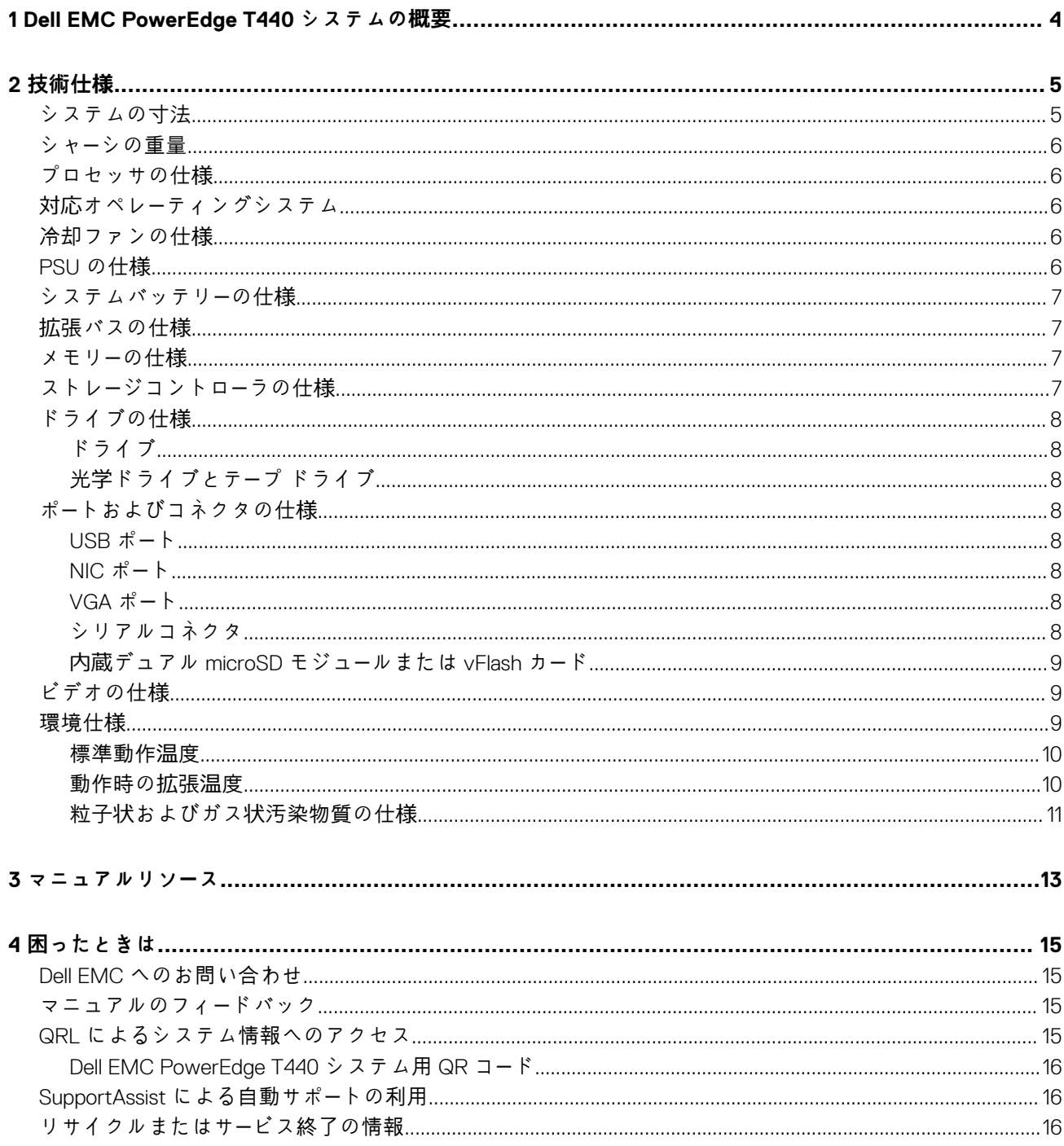

# <span id="page-3-0"></span>**Dell EMC PowerEdge T440 システムの概要**

**1**

Dell EMC PowerEdge T440 システムはデュアル ソケットの 5U ラック型タワー サーバーで、最大で以下をサポートします。

- インテル Xeon Scalable プロセッサー 2 基
- DIMM スロット × 16
- 4 台または 8 台の 3.5 インチ SAS/SATA ドライブまたは SSD、または 16 台の 2.5 インチ SAS/SATA ドライブ ベイ(最大 12 Gbps の SAS および 6 Gbps の SATA)
- 冗長電源装置ユニット(PSU)
- ケーブル接続式電源ユニット(PSU)

**技術仕様**

**2**

<span id="page-4-0"></span>本項では、お使いのシステムの技術仕様と環境仕様の概要を示します。 **トピック:**

- システムの寸法
- シャー[シの重量](#page-5-0)
- [プロセッサの仕](#page-5-0)様
- 対応オペレー[ティングシステム](#page-5-0)
- [冷却ファンの仕](#page-5-0)様
- [PSU](#page-5-0) の仕様
- [システムバッテリ](#page-6-0)ーの仕様
- 拡[張バスの仕](#page-6-0)様
- [メモリ](#page-6-0)ーの仕様
- ストレー[ジコントロ](#page-6-0)ーラの仕様
- [ドライブの仕](#page-7-0)様
- ポー[トおよびコネクタの仕](#page-7-0)様
- [ビデオの仕](#page-8-0)様
- [環境仕](#page-8-0)様

## **システムの寸法**

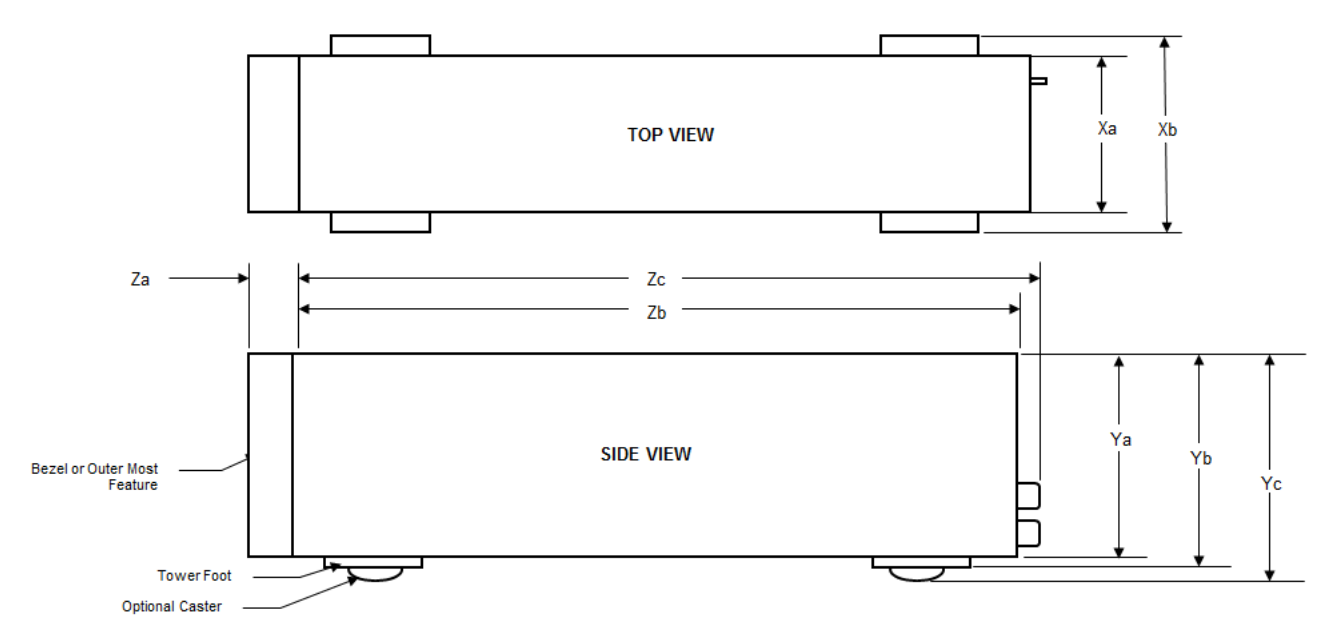

**図 1. Dell EMC PowerEdge T440 システムの寸法**

#### <span id="page-5-0"></span>**表 1. Dell EMC PowerEdge T440 システムの寸法**

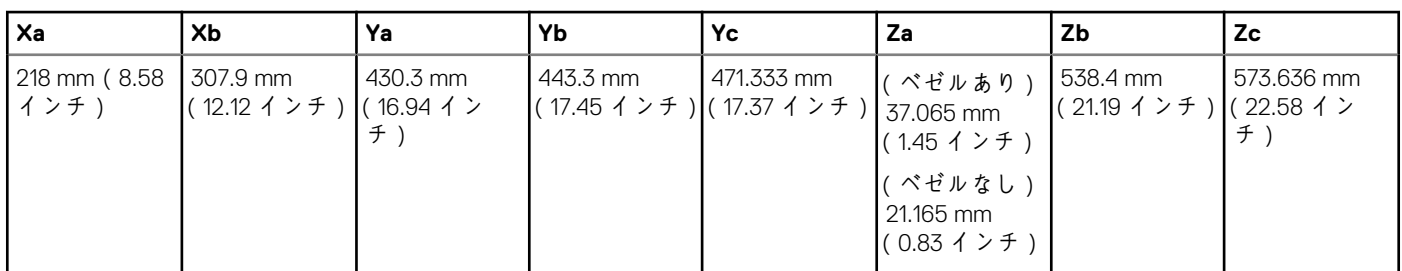

## **シャーシの重量**

#### **表 2. Dell EMC PowerEdge T440 シャーシの重量**

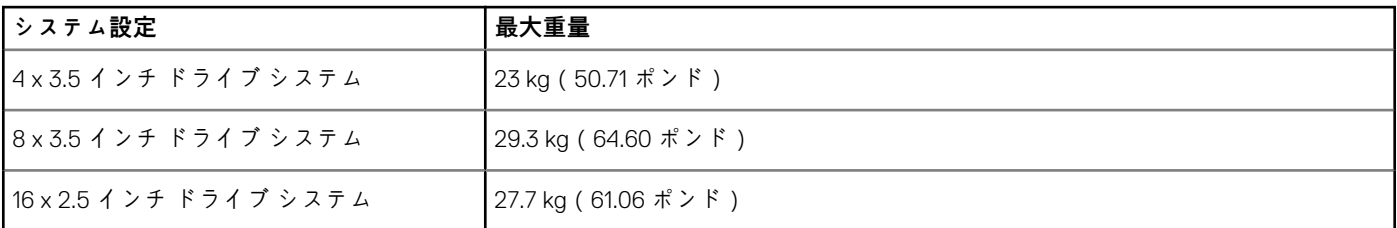

# **プロセッサの仕様**

Dell EMCPowerEdge T440 システムは、プロセッサーごとに最大 14 コアを使用する最大 2 個のインテル Xeon Scalable プロセッサー をサポートします。

# **対応オペレーティングシステム**

Dell EMC PowerEdge T440 システムは、次のオペレーティング システムをサポートしています。

- Canonical Ubuntu LTS
- Citrix XenServer
- Hyper-V 搭載 Microsoft Windows Server
- Red Hat Enterprise Linux
- SUSE Linux Enterprise Server
- VMware ESXi

**メモ: 特定のバージョンおよび追加の詳細については、[https://www.dell.com/support/home/Drivers/SupportedOS/](https://www.dell.com/support/home/Drivers/SupportedOS/poweredge-t440) [poweredge-t440](https://www.dell.com/support/home/Drivers/SupportedOS/poweredge-t440) を参照してください。**

## **冷却ファンの仕様**

Dell EMC PowerEdge T440 システムは、次をサポートしています。

• 内蔵の冷却ファン

• シャーシ背面の外付けの冷却ファン(オプション)

**メモ: システム構成を選択またはアップグレードする場合は、最適な電力使用を達成できるように、Dell.com/ESSA の Dell Energy Smart Solution Advisor でシステムの消費電力を検証します。**

# **PSU の仕様**

Dell EMC PowerEdge T440 システムは、次の AC 冗長電源供給ユニット(PSU)をサポートしています。

#### <span id="page-6-0"></span>**表 3. Dell EMC PowerEdge T440 システム PSU の仕様**

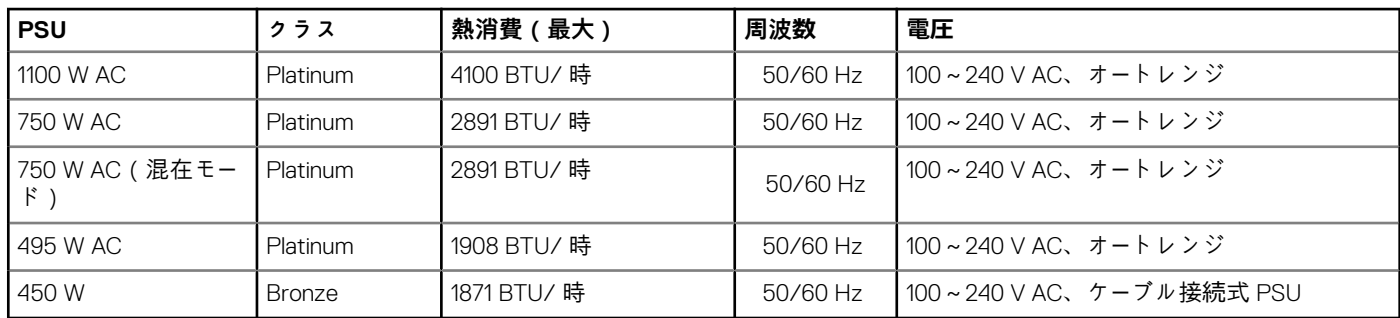

このシステムは、線間電圧が230 V 以下の IT 電源システムに接続できるようにも設計されています。

# **システムバッテリーの仕様**

Dell EMC PowerEdge T440 システムは、CR 2032 3.0 V コイン型リチウム電池システム バッテリをサポートします。

# **拡張バスの仕様**

Dell EMC PowerEdge T440 システムは、5 枚の PCI Express(PCIe)第 3 世代拡張カードをサポートします。

# **メモリーの仕様**

#### **表 4. メモリーの仕様**

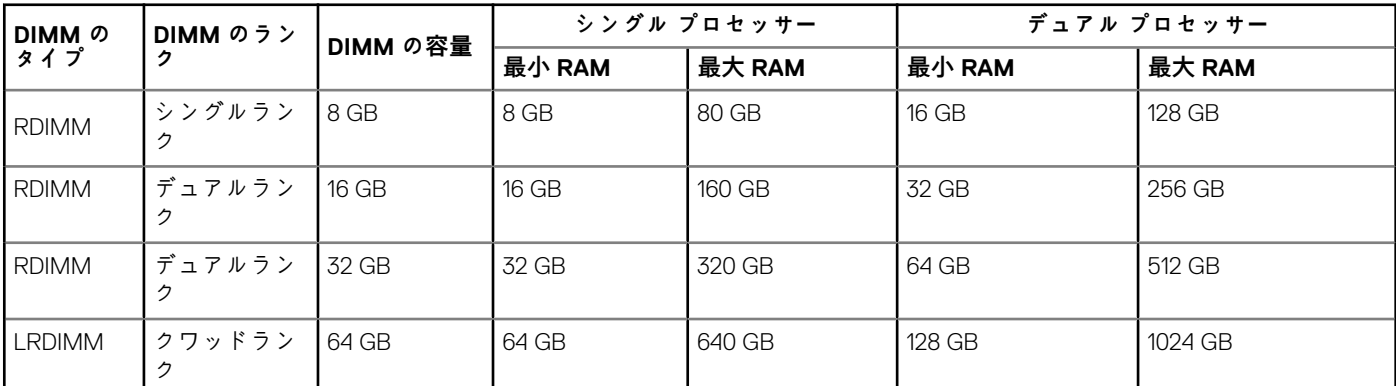

## **ストレージコントローラの仕様**

Dell EMC PowerEdge T440 システムは次をサポートします。

- **内部コントローラ**:PowerEdge Expandable RAID Controller(PERC)H730P、HBA330、H740P、H330、Software RAID(SWRAID) S140
- **外部 PERC ( RAID )**: H840
- **外部 HBA(非 RAID)**:12 Gbps SAS HBA
- **BOSS(起動最適化ストレージ サブシステム)**:HWRAID 2 x M.2 SSD 120 GB または 240 GB(6 Gbps)
	- PCIe Gen 2.0 x2 レーンを使用した x8 コネクタは、ロープロファイルおよびハーフハイト フォーム ファクタでのみ使用でき ます。

# <span id="page-7-0"></span>**ドライブの仕様**

### **ドライブ**

Dell EMC PowerEdge T440 システムは次をサポートします。

- 最大 4 台の、3.5 インチ ドライブ アダプタ付きケーブル接続式ドライブ、内蔵、SATA、またはニアライン SAS ドライブ または
- 最大 8 台の、3.5 インチ ドライブ アダプタ付きホットスワップ対応ドライブ、内蔵、ホットスワップ対応 SAS/SATA ドライブ または
- 最大 16 台の、2.5 インチ ドライブ アダプタ付きホットスワップ対応ドライブ、内蔵、ホットスワップ対応 SAS/SATA ドライブ

### **光学ドライブとテープ ドライブ**

Dell EMC PowerEdge T440 システムは次をサポートします。

- オプションの薄型 SATA DVD-ROM ドライブまたは DVD+/-RW ドライブ 1 台
- 内蔵テープ ドライブ LTO5、LTO6、LTO7 および外部 SAS ドライブ。

お使いのシステムでは、以下のいずれかの構成がサポートされています。

- ケーブル接続式ドライブを搭載しているシステムでは、光学ドライブ 1 台とテープ ドライブ 1 台をサポートします。
- ホットスワップ対応のドライブを搭載したシステムでは、最大で光学ドライブ 1 台とテープ ドライブ 2 台をサポートします。

# **ポートおよびコネクタの仕様**

### **USB ポート**

Dell EMC PowerEdge T440 システム

#### **表 5. USB の仕様**

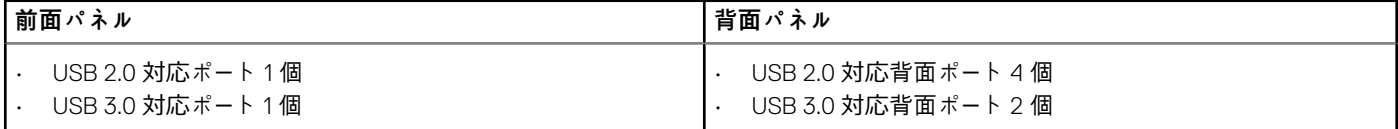

### **NIC ポート**

Dell EMC PowerEdge T440 システムは、背面パネルでそれぞれ 1 Gbps 構成の 2 個のネットワーク インターフェイス コントローラ (NIC)ポートをサポートします。

**メモ: 最大 5 枚の PCIe アドオン カードを取り付けることができます。**

### **VGA ポート**

ビデオ グラフィック アレイ(VGA)ポートによって、システムを VGA ディスプレイに接続できます。Dell EMC PowerEdge T440 シ ステムは、システム背面で 1 個の 15 ピン VGA ポートをサポートします。

### **シリアルコネクタ**

Dell EMC PowerEdge T440 システムは、背面パネルでシリアル コネクタ 1 個をサポートしており、このコネクタは、9 ピン コネク タ、データ端末装置(DTE)、16550 準拠です。

### <span id="page-8-0"></span>**内蔵デュアル microSD モジュールまたは vFlash カード**

Dell EMC PowerEdge T440 システムは、内蔵デュアル microSD モジュール(IDSDM)と vFlash カードをサポートします。第 14 世代 の PowerEdge サーバーでは、IDSDM と vFlash カードは 1 台のカード モジュールに統合されており、以下の構成で使用できます。

- vFlash または
- IDSDM または
- vFlash と IDSDM

IDSDM/vFlash カードは、システム背面にあるデル独自のスロットに装着されます。IDSDM/vFlash カードは最大 3 枚の microSD カ ード(IDSDM 用に 2 枚、vFlash 用に 1 枚)をサポートします。IDSDM 用 microSD カードの容量は 16/32/64 GB で、vFlash 用 microSD カードの容量は 16 GB です。

microSD カードは IDSDM SD カード スロットでのみサポートされます。

IDSDM または vFlash モジュールは、IDSDM または vFlash 機能を単一モジュールに統合しています。

**メモ: IDSDM または vFlash モジュールには書き込み保護スイッチがあります。**

# **ビデオの仕様**

Dell EMC PowerEdge T440 システムは、容量が 16 MB の Matrox G200eW3 グラフィックス カードをサポートしています。

#### **表 6. サポートされているビデオ解像度のオプション**

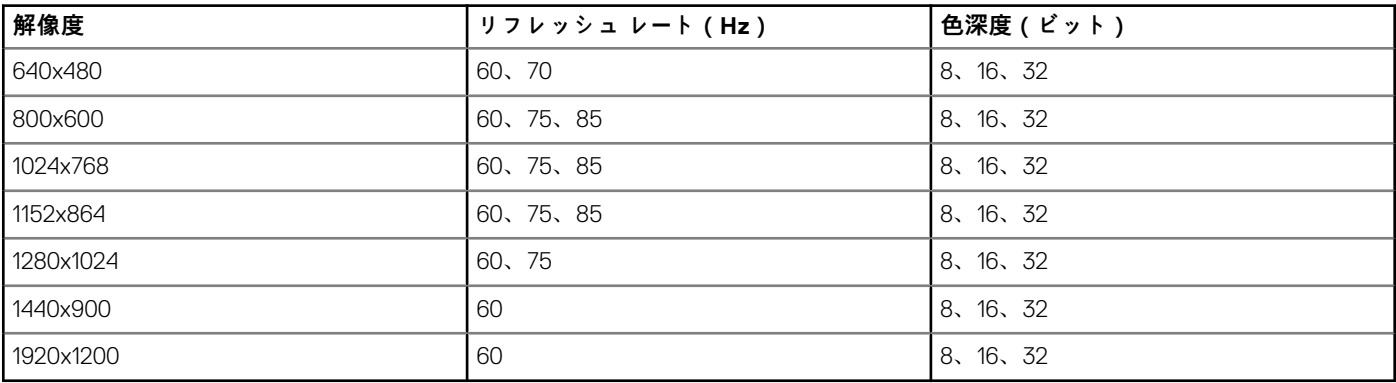

## **環境仕様**

**メモ: 環境認定についての追加情報は、[www.dell.com/poweredgemanuals](https://www.dell.com/poweredgemanuals) の[マニュアルおよび文書]にある製品の環境デ**  $\bigcirc$ **ータシートを参照してください。**

#### **表 7. 温度の仕様**

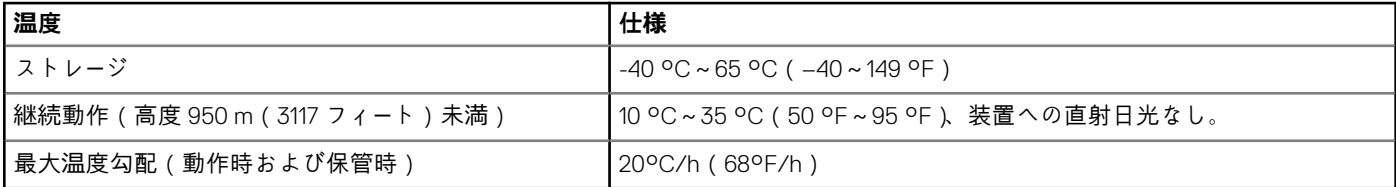

#### **表 8. 相対湿度の仕様**

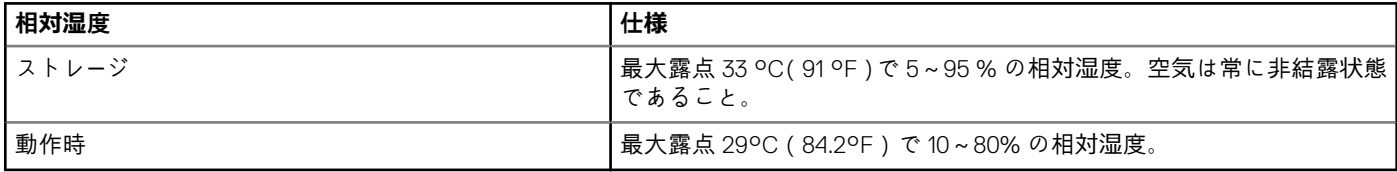

#### <span id="page-9-0"></span>**表 9. 最大振動の仕様**

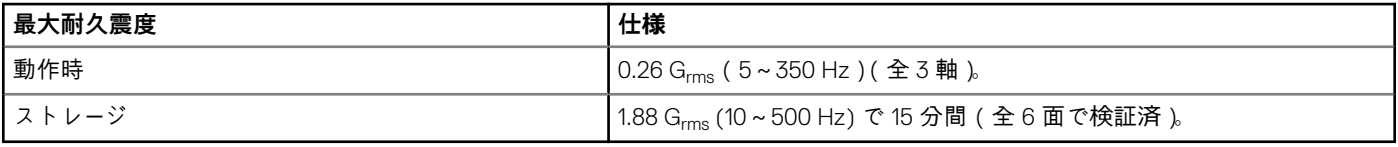

#### **表 10. 最大衝撃の仕様**

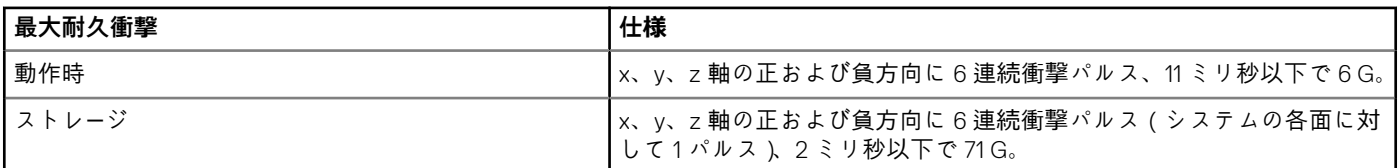

#### **表 11. 最大高度の仕様**

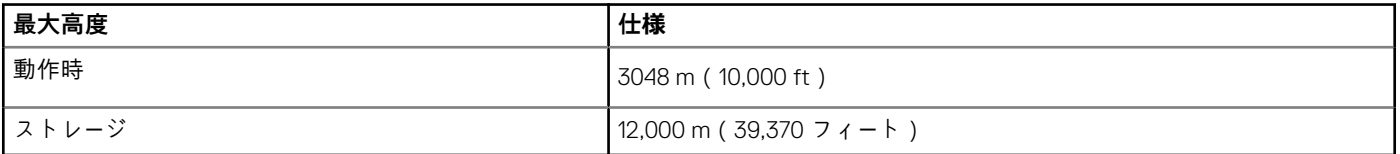

#### **表 12. 動作時温度ディレーティングの仕様**

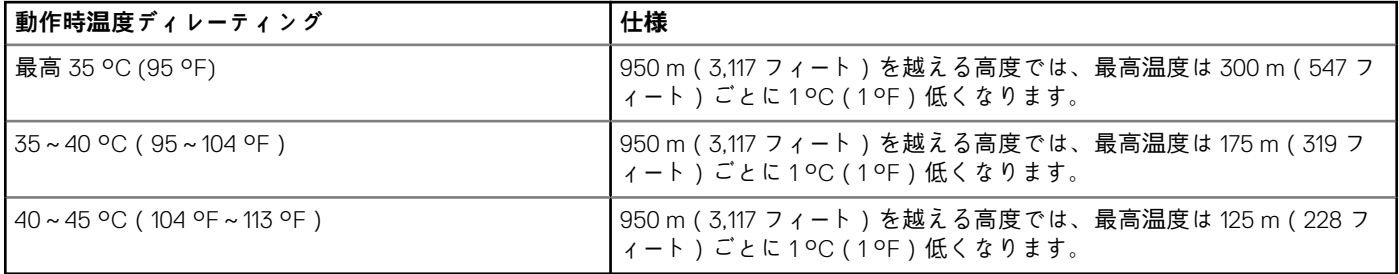

### **標準動作温度**

#### **表 13. 動作時の標準温度の仕様**

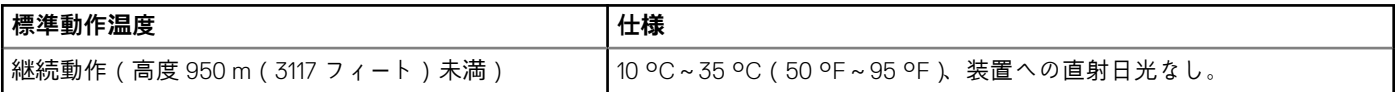

## **動作時の拡張温度**

#### **表 14. 動作時の拡張温度の仕様**

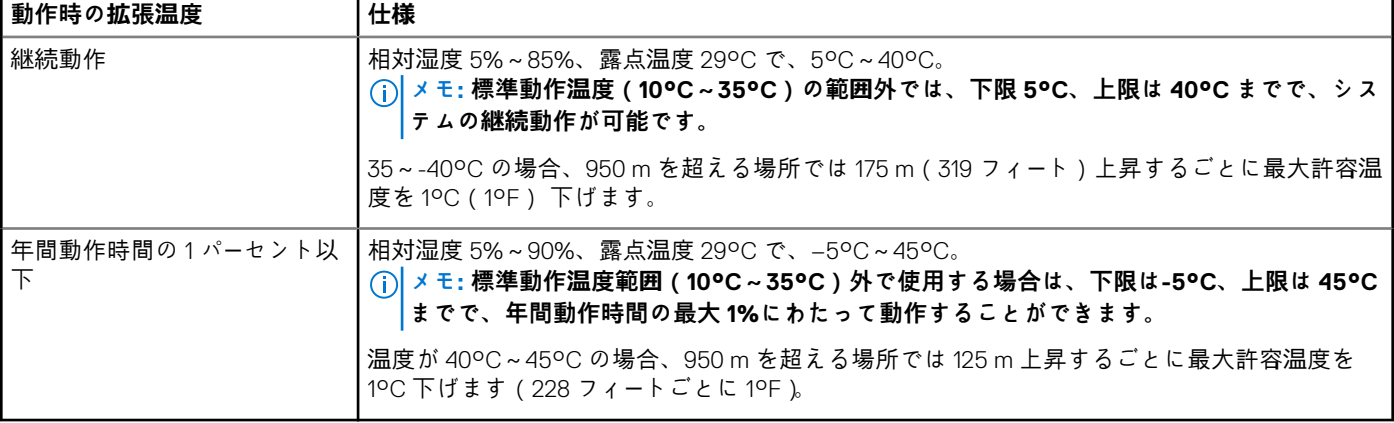

<span id="page-10-0"></span>**メモ: 動作時の拡張温度範囲で使用すると、システムのパフォーマンスに影響が生じる場合があります。**

 $\odot$ **メモ: 拡張温度範囲でシステムを使用している際に、システムイベントログに周囲温度の警告が報告される場合があります。**

### **動作時の拡張温度範囲に関する制限**

- 5°C 未満でコールドブートを行わないでください。
- 動作温度は最大高度 3048 m(10,000 フィート)を想定しています。
- 2 台の非冗長電源装置ユニットが必要です。
- 2 台の非冗長システム ファンが必要です。
- デル認定外の周辺機器カードおよび / または 25 W を超える周辺機器カードは非対応です。
- GPU は非対応です。
- テープ バックアップ ユニットはサポートされません。

### **温度に関する制限のマトリックス**

#### **表 15. Dell EMC PowerEdge T440 システムの温度に関する制限のマトリックス**

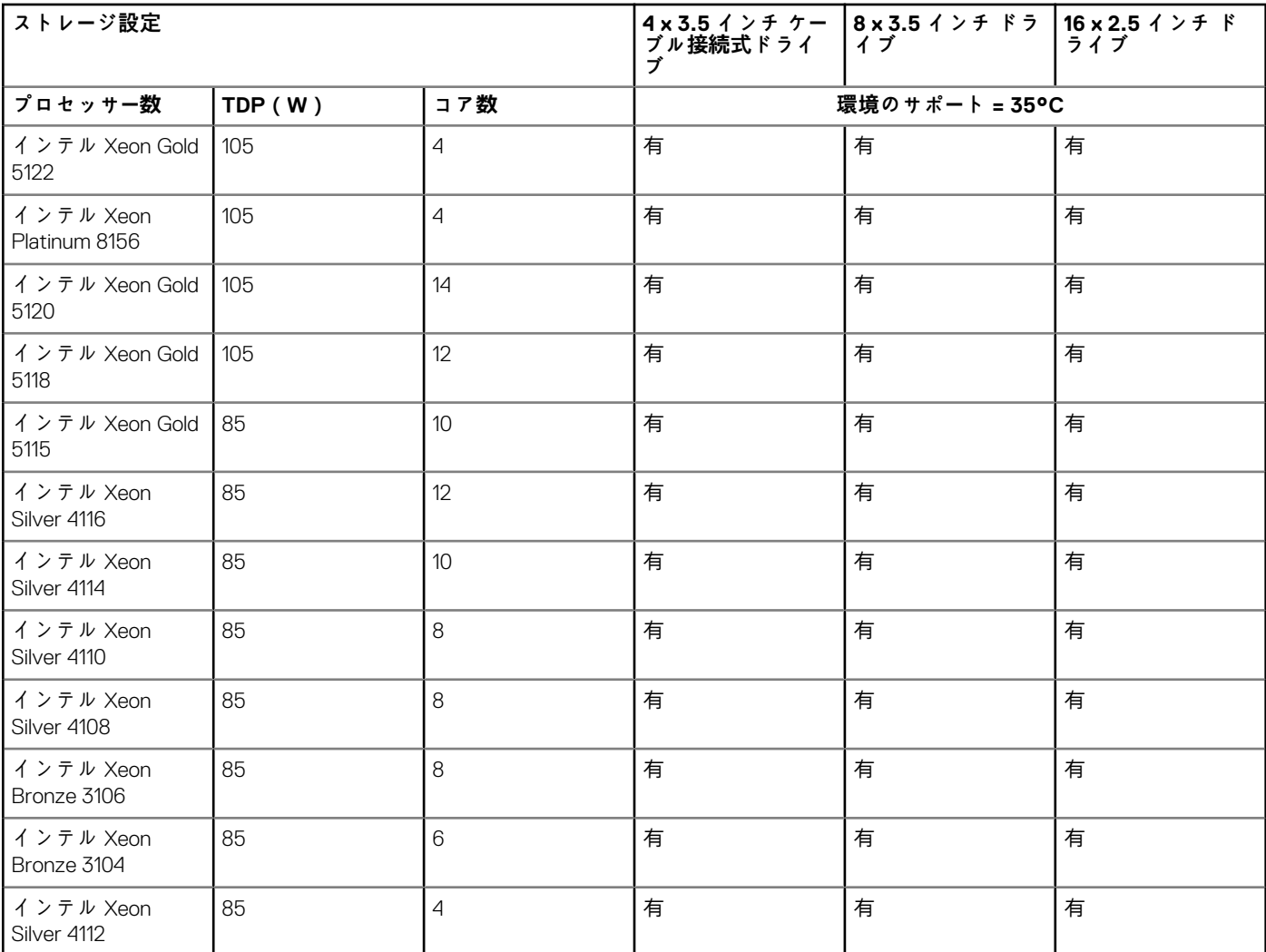

### **粒子状およびガス状汚染物質の仕様**

次の表は、粒子汚染およびガス汚染による装置の損傷または故障を避けるために役立つ制限を定義しています。粒子汚染またはガ ス汚染のレベルが指定された制限を超過し、機器の損傷または故障に至る場合、環境条件を改良する必要があります。環境状態の 改善は、お客様の責任となります。

#### **表 16. 粒子状汚染物質の仕様**

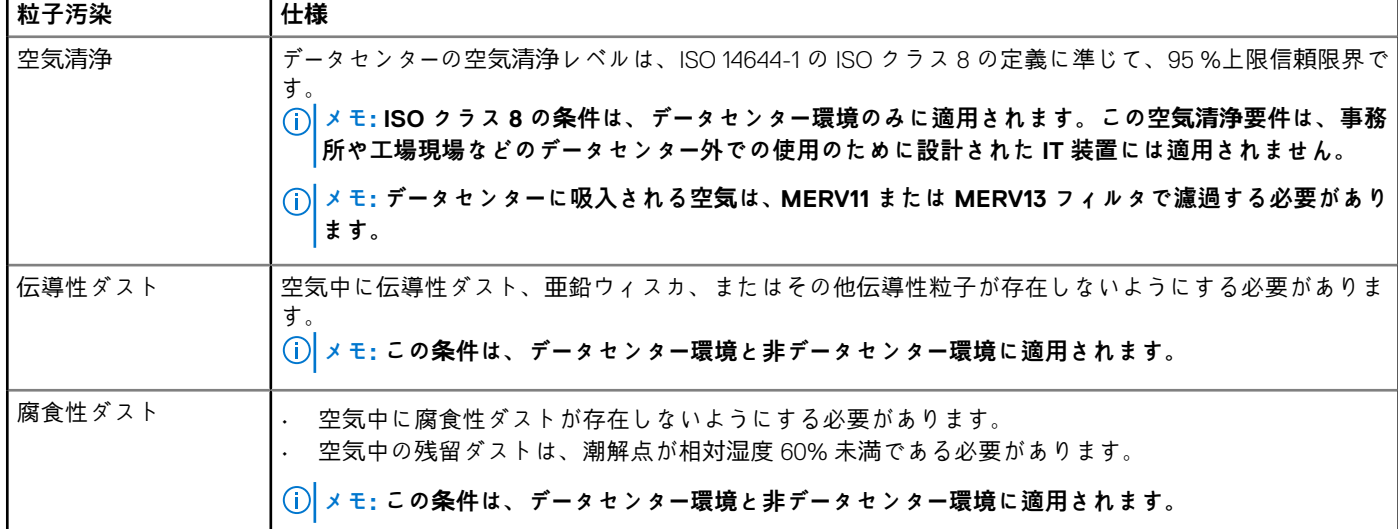

#### **表 17. ガス状汚染物質の仕様**

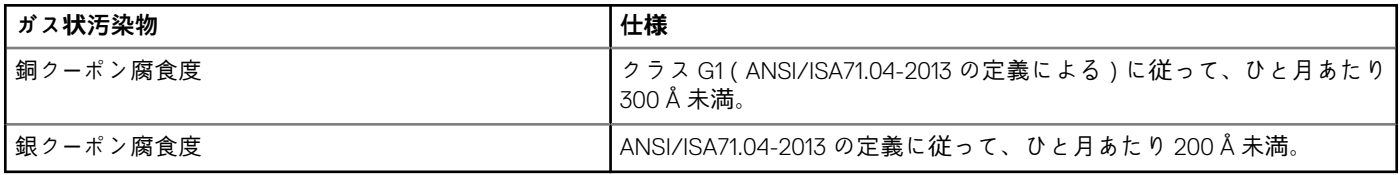

**メモ: 50% 以下の相対湿度で測定された最大腐食汚染レベル**

**3**

## **マニュアルリソース**

<span id="page-12-0"></span>本項では、お使いのシステムのマニュアルリソースに関する情報を提供します。

マニュアル リソースの表に記載されているマニュアルを参照するには、次の手順を実行します。

- Dell EMC サポート サイトにアクセスします。
	- 1. 表の「場所」列に記載されているマニュアルのリンクをクリックします。
	- 2. 目的の製品または製品バージョンをクリックします。

**メモ: 製品名とモデルを確認する場合は、お使いのシステムの前面を調べてください。**

- 3. [製品サポート]ページで、**マニュアルおよび文書**をクリックします。
- 検索エンジンを使用します。
	- 検索 ボックスに名前および文書のバージョンを入力します。

#### **表 18. お使いのシステムのためのその他マニュアルのリソース**

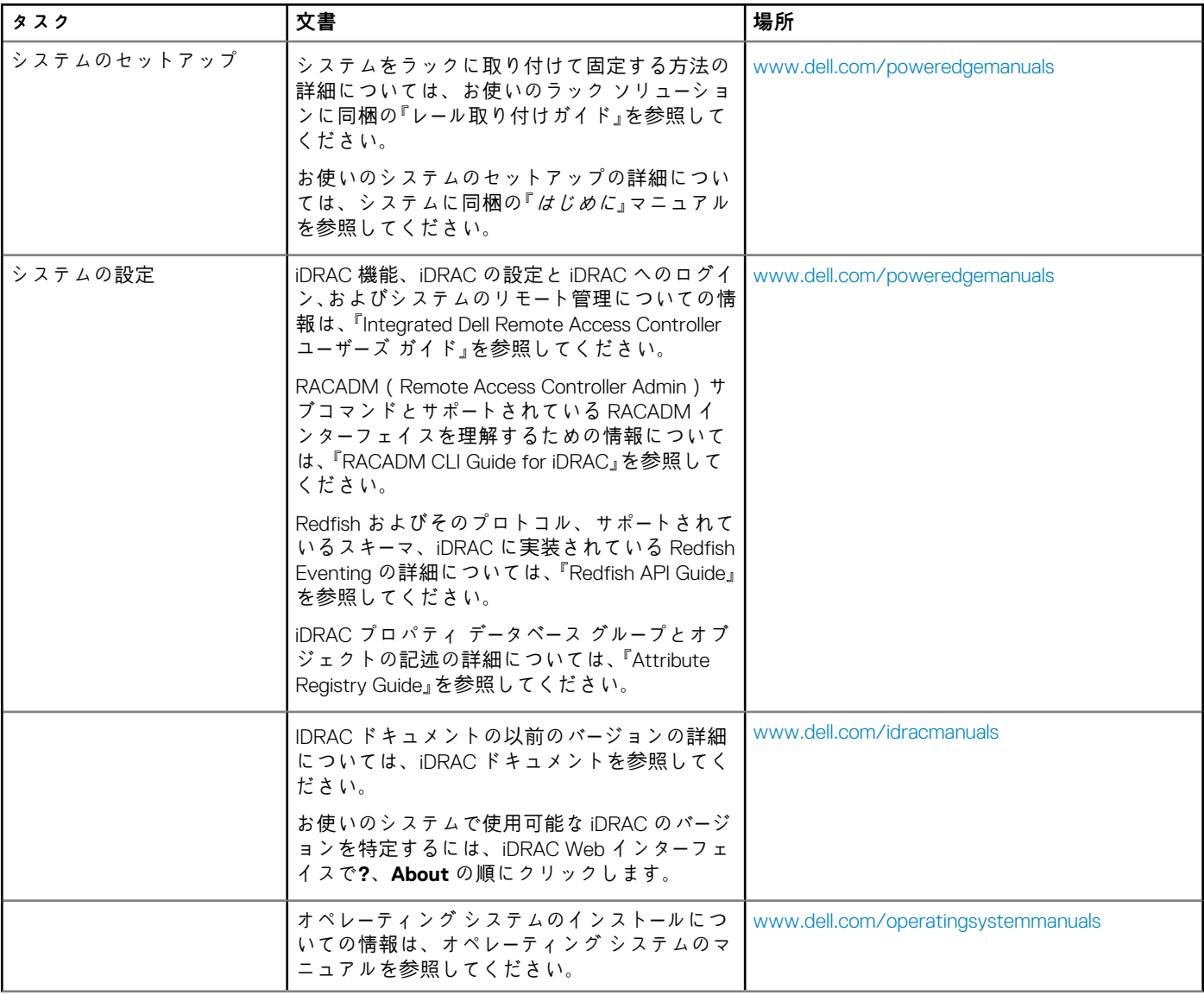

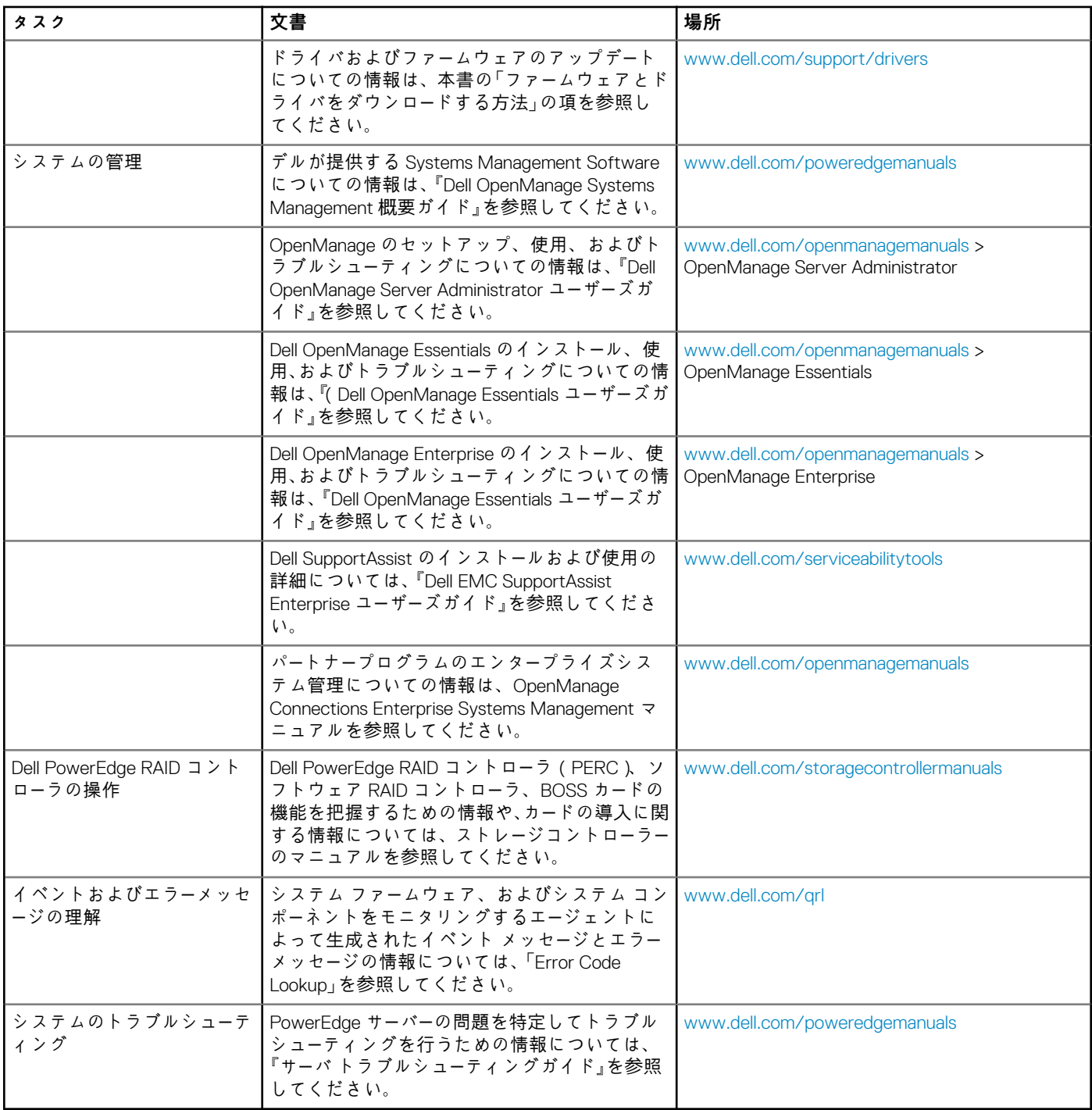

## **4**

# **困ったときは**

#### <span id="page-14-0"></span>**トピック:**

- Dell EMC へのお問い合わせ
- マニュアルのフィードバック
- QRL によるシステム情報へのアクセス
- SupportAssist [による自動サポ](#page-15-0)ートの利用
- [リサイクルまたはサ](#page-15-0)ービス終了の情報

## **Dell EMC へのお問い合わせ**

Dell EMC では、オンラインおよび電話によるサポートとサービス オプションをいくつかご用意しています。お使いのコンピュータ ーがインターネットに接続されていない場合は、購入時の納品書、出荷伝票、請求書、または Dell EMC 製品カタログで連絡先をご 確認ください。これらのサービスは国および製品によって異なり、お住まいの地域では一部のサービスがご利用いただけない場合 があります。Dell EMC のセールス、テクニカル サポート、またはカスタマーサービスへは、次の手順でお問い合わせいただけます。

#### **手順**

- 1. [www.dell.com/support/home](https://www.dell.com/support/home) にアクセスします。
- 2. お住まいの国を、ページ右下隅のドロップダウンメニューから選択します。
- 3. カスタマイズされたサポートを利用するには、次の手順に従います。
	- a) **サービスタグを入力します** フィールドに、お使いのシステムのサービスタグを入力します。
	- b) **送信** をクリックします。
		- さまざまなサポートのカテゴリをリストアップしているサポートページが表示されます。
- 4. 一般的なサポートを利用するには、次の手順に従います。
	- a) 製品カテゴリを選択します。
	- b) 製品セグメントを選択します。
	- c) お使いの製品を選択します。

さまざまなサポートのカテゴリをリストアップしているサポートページが表示されます。

- 5. Dell EMC グローバル テクニカル サポートへのお問い合わせ先の詳細については、次の手順に従います。
	- a) [グローバル [テクニカル](https://www.dell.com/support/incidents-online/contactus/Dynamic) サポート]をクリックします。
	- b)[**テクニカル サポートへのお問い合わせ**]ページには、Dell EMC グローバル テクニカル サポート チームへの電話、チャッ ト、または電子メール送信のための詳細が記載されています。

### **マニュアルのフィードバック**

任意の Dell EMC マニュアル ページでマニュアルを評価、またはフィードバックを書き、[**フィードバックの送信**]をクリックして フィードバックを送信することができます。

## **QRL によるシステム情報へのアクセス**

T440 の前面にある情報タグに記載されている Quick Resource Locator(QRL)を使用して、Dell EMCPowerEdgeT440 に関する情報 にアクセスできます。

#### **前提条件**

お使いのスマートフォンまたはタブレットに QR コードスキャナがインストールされていることを確認します。

QRL には、お使いのシステムに関する次の情報が含まれています。

• ハウツービデオ

• インストールおよびサービス マニュアル、、機械的概要などの参照資料

- <span id="page-15-0"></span>• 特定のハードウェア構成および保証情報に簡単にアクセスするためのシステムのサービスタグ
- テクニカルサポートや営業チームへのお問い合わせのためのデルへの直接的なリンク

#### **手順**

- 1. [www.dell.com/qrl](https://qrl.dell.com) にアクセスして、お使いの製品に移動する、または
- 2. システム上、または「クイック リソース ロケータ」セクションで、お使いのスマートフォンまたはタブレットを使用してモデル 固有のクイック リソース(QR)コードをスキャンします。

### **Dell EMC PowerEdge T440 システム用 QR コード**

**Dell EMC PowerEdge T440 システム用 QR コード**

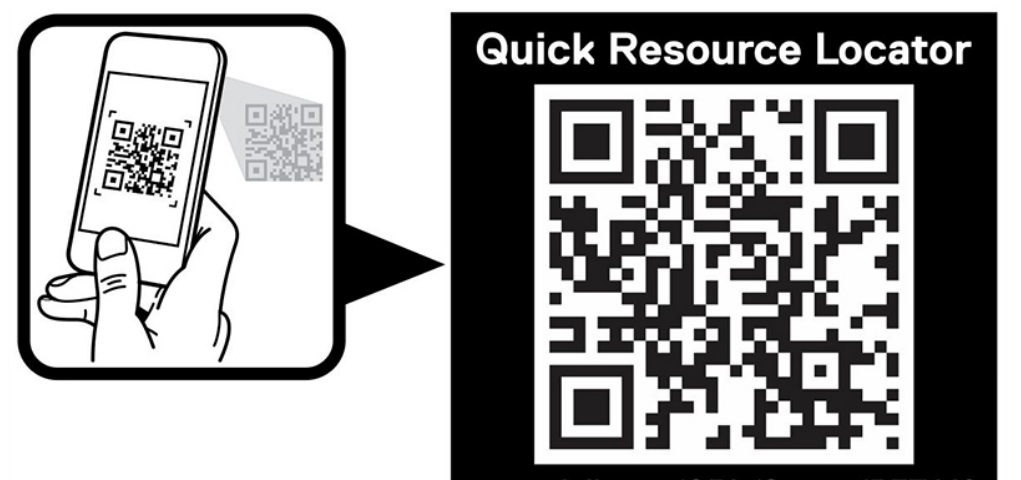

www.dell.com/QRL/Server/PET440

## **SupportAssist による自動サポートの利用**

Dell EMC SupportAssist は、Dell EMC のサーバ、ストレージ、ネットワーキング デバイスのテクニカル サポートを自動化するオプシ ョンの Dell EMC Services です。SupportAssist アプリケーションをインストールしてご利用の IT 環境にセットアップすると、次のよ うなメリットがあります。

- **自動課題検知**—SupportAssist により、ご利用の Dell EMC デバイスを監視し、プロアクティブかつ予測的にハードウェアの課題 を自動検知します。
- **ケースの自動作成** 課題が検知されると、SupportAssist によって Dell EMC テクニカル サポートへのサポート ケースが自動的 に開きます。
- **自動診断収集** SupportAssist により、ご利用のデバイスからシステム状態に関する情報を自動的に収集し、Dell EMC に安全 にアップロードします。この情報は、Dell EMC テクニカル サポートによる、課題のトラブルシューティングに使用されます。
- **プロアクティブな連絡** Dell EMC テクニカル サポート エージェントがサポート ケースについて連絡し、課題を解決するお手伝 いをします。

使用可能なサービスは、お使いのデバイス用に購入した Dell EMC Service の利用資格に応じて異なります。SupportAssist の詳細に ついては、[www.dell.com/supportassist](https://www.dell.com/supportassist) を参照してください。

# **リサイクルまたはサービス終了の情報**

特定の国では、この製品の引き取りおよびリサイクル サービスが提供されます。システム コンポーネントを廃棄する場合は、 [www.dell.com/recyclingworldwide](https://www.dell.com/recyclingworldwide) にアクセスし、該当する国を選択します。